## Parallel Computer Architecture: A Hardware/Software Approach

## David E. Culler and Jaswinder Pal Singh with Anoop Gupta

## **ERRATA FOR FIRST PRINTING**\*

*11 June, 1999*

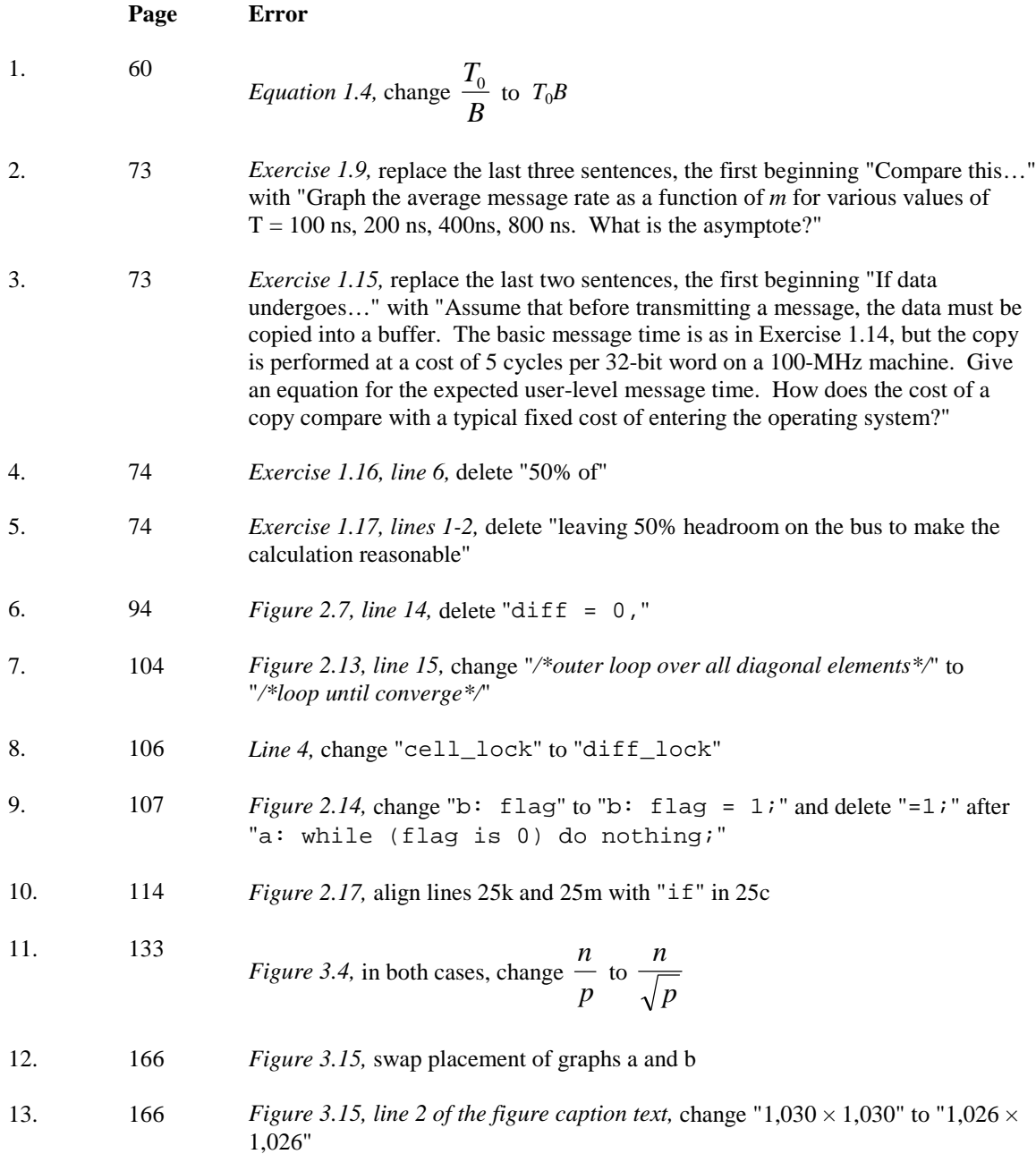

 $\overline{a}$ 

<sup>\*</sup> All line numbers refer to running text and do not include tables, figures, or code samples

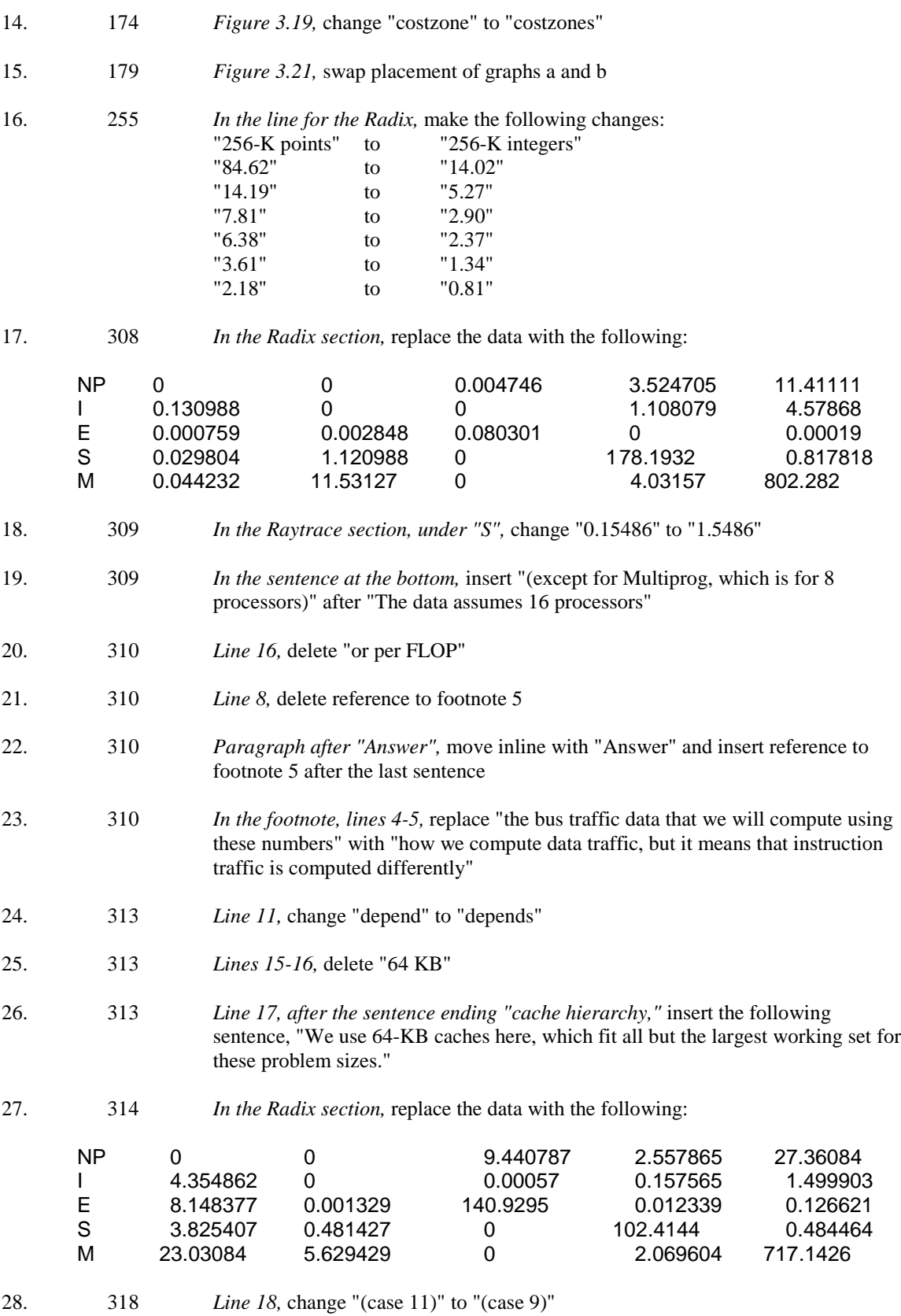

- 29. 346 *Lines 9-10*, replace "down from  $O(p^2)$  to  $O(p)$  per lock acquisition, but still increases with the number of processors" with "and there are no read-modify-write bus transactions, but traffic still increases linearly with the number of processors (i.e.,  $O(p)$  bus transactions per lock acquisition)"
- 30. 396 *Line 1*, change ">=" with "  $\geq$ "
- 31. 396 *Line 4, change "*= $\lt$ " to " $\leq$ "
- 32. 571 *Line 26, after the sentence ending "flat directory protocol",* add the following two sentences, "Two changes are made from the experiments in Chapter 5. Since Radix sorting would exhibit a lot of false sharing at larger processor counts (our default here is 32 rather than 16 processors), we use a problem size of 1M rather than 256K keys. And we use 8-KB rather than 64-KB caches in all our smaller cache size experiments, to see the effect of even fewer working sets fitting in the cache."
- 33. 581 *Figure 8.10, line 2 of the figure caption text,* change "64 KB" to "8 KB"
- 34. 581 *Figure 8.10,* replace graphs h and i with the following:

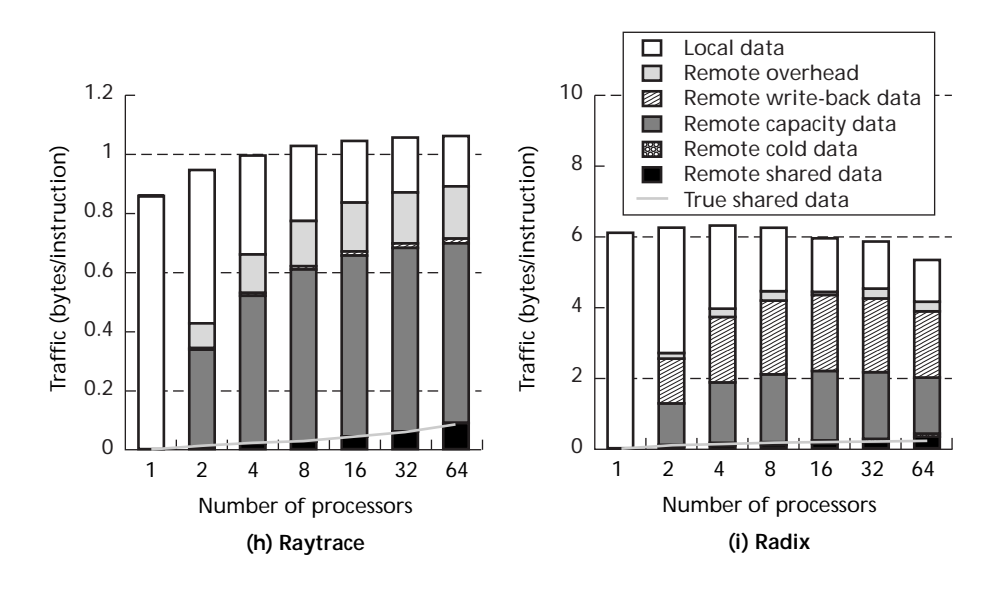

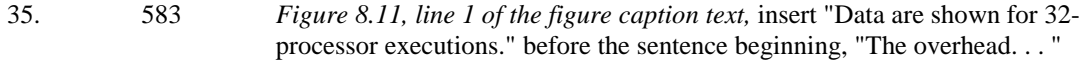

36. 583 *Figure 8.11, line 2 of the figure caption text,* change "64-KB" to "8-KB"

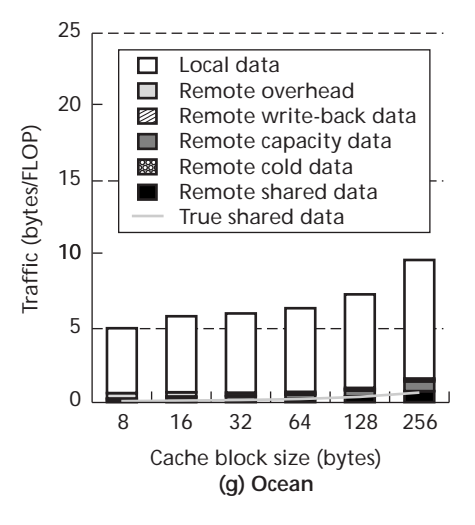

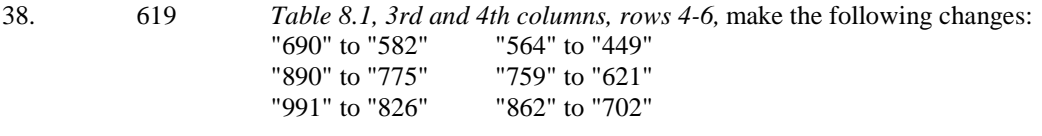

- 39. 620 *Line 9,* change "most notably" to "to an extent"
- 40. 620 *Line 16,* change "doesn't alleviate the situation" to "only alleviates false sharing"
- 41. 621 *Figure 8.22,* replace the graph on the left with the following:

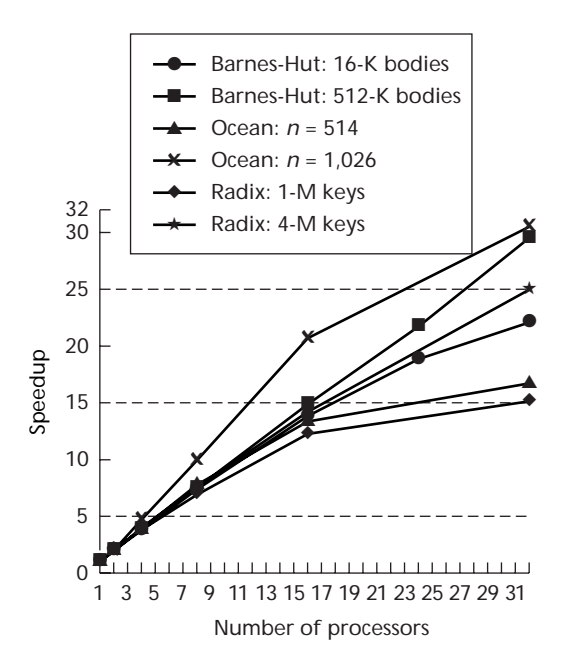

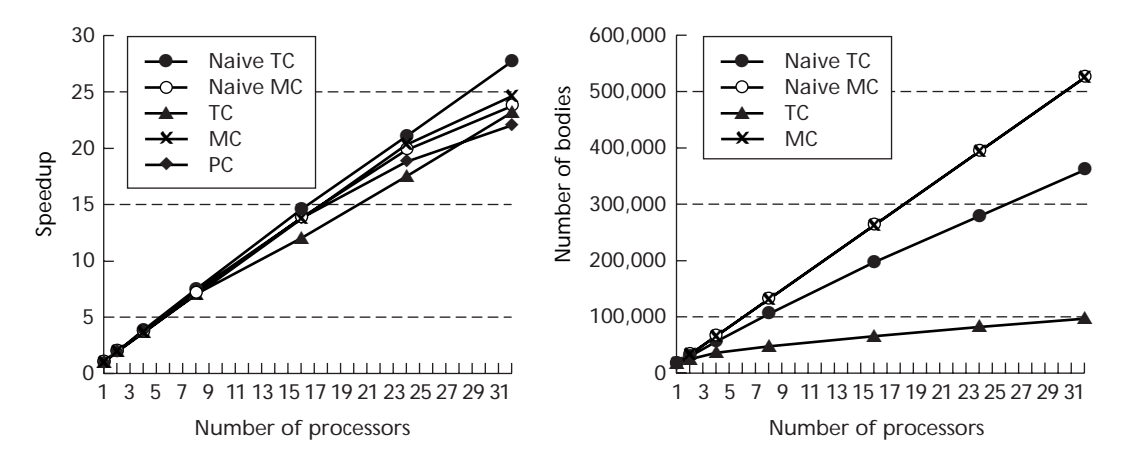

(To show the Naïve MC line more clearly, its marker has been changed to an unfilled circle.)

43. 649 *Lines 37-38,* delete "and in fact the queuing lock incurs contention on its compare&swap operations (implemented with LL SC) and scales worse than the array lock."

44. 650 *Figure 8.34,* replace graph a with the following:

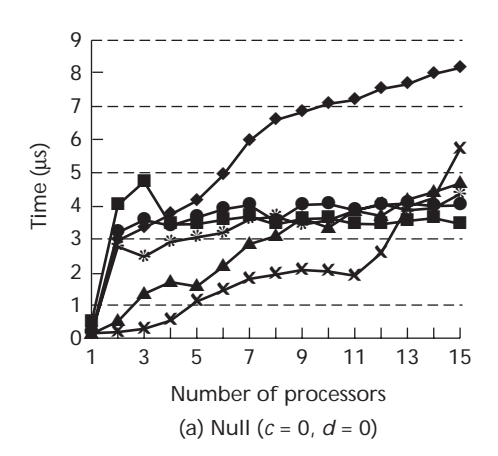